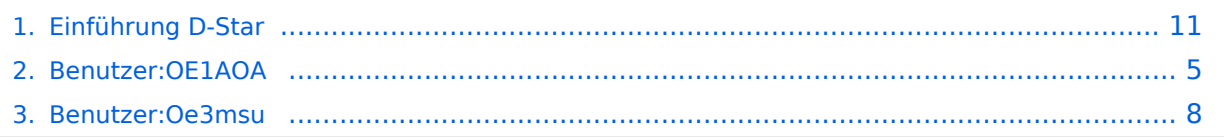

# **Einführung D-Star**

[Versionsgeschichte interaktiv durchsuchen](https://wiki.oevsv.at) [VisuellWikitext](https://wiki.oevsv.at)

### **[Version vom 27. Mai 2009, 16:50 Uhr](#page-10-0) [\(Qu](#page-10-0) [Version vom 1. Oktober 2009, 13:59 Uhr](#page-10-0) [elltext anzeigen\)](#page-10-0)** [Oe3msu](#page-7-0) ([Diskussion](https://wiki.oevsv.at/w/index.php?title=Benutzer_Diskussion:Oe3msu&action=view) | [Beiträge\)](https://wiki.oevsv.at/wiki/Spezial:Beitr%C3%A4ge/Oe3msu)

[\(→Geräte\)](#page-11-0)

**([Quelltext anzeigen](#page-10-0))** [OE1AOA](#page-4-0) ([Diskussion](https://wiki.oevsv.at/w/index.php?title=Benutzer_Diskussion:OE1AOA&action=view) | [Beiträge](https://wiki.oevsv.at/wiki/Spezial:Beitr%C3%A4ge/OE1AOA))

([→Geräte](#page-11-0)) [Zum nächsten Versionsunterschied →](#page-10-0)

[← Zum vorherigen Versionsunterschied](#page-10-0)

**Zeile 58: Zeile 58:** ICOM IC-V82 (Monobänder 2Meter) <br />> | ICOM IC-V82 (Monobänder 2Meter) <br /> ICOM IC-U82 (Monobänder 70cm) <br />br /> ICOM IC-U82 (Monobänder 70cm) <br />br /> **−** ICOM **ID880** (neu, DV Mode bereits  $\frac{10000}{10000}$  (Hea, DV Mode bereits  $+$ ICOM **ID-E880** (neu, DV Mode bereits eingebaut) < br  $/$ **−** ICOM **ID80** (neu, DV Mode bereits eingebaut) **+** ICOM **IC-E80D** (neu, DV Mode bereits eingebaut) Alle anderen Geräte brauchen eine entsprechende Erweiterung mit einer "digital" UNIT. Alle anderen Geräte brauchen eine entsprechende Erweiterung mit einer "digital" UNIT.

# Version vom 1. Oktober 2009, 13:59 Uhr

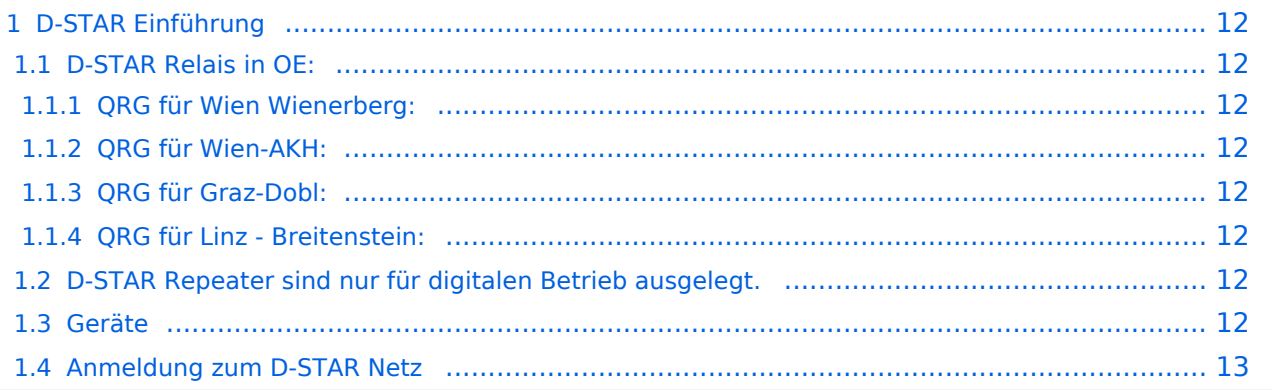

# D-STAR Einführung

# **D-STAR Relais in OE:**

## QRG für Wien Wienerberg:

Repeater: OE1XCA C

Frequenz: 145.750 MHz - Shift -0.600 MHz

Standort: Wienerberg

## QRG für Wien-AKH:

Repeater: OE1XDS B Frequenz: 438,525 MHz - Shift -7,600 MHz

Standort: AKH Wien 1090

## QRG für Graz-Dobl:

Repeater: OE6XDE B(neues Rufzeichen) Frequenz: 438,900 MHZ - Shift - 7,600 MHz Standort: Sender DOBL

## QRG für Linz - Breitenstein:

Repeater: OE5XOL B Frequenz: 438,525 - Shift - 7,600 MHz Standort: Breitenstein

# **D-STAR Repeater sind nur für digitalen Betrieb ausgelegt.**

Analoge Signale werden nicht "repeatet", hingegen können manche analoge Repeater digitale Signale umsetzen, die Verbindung ins D-STAR Netz ist jedoch hier nicht möglich.

# **Geräte**

Derzeit gibt es nur wenige Geräte , welche D-STAR fähig sind:

ICOM IC-2200H (2-Meter) (mobil und/oder fix) ICOM ID-1 (23cm, DV Mode bereits eingebaut) ICOM IC-V82 (Monobänder 2Meter) ICOM IC-U82 (Monobänder 70cm) ICOM ID-E880 (neu, DV Mode bereits eingebaut) ICOM IC-E80D (neu, DV Mode bereits eingebaut)

Alle anderen Geräte brauchen eine entsprechende Erweiterung mit einer "digital" UNIT.

Von den anderen Herstellern wird ev. für nächstes (2009) Jahr ein D-Star-taugliches Gerät in Aussicht gestellt.

# **Anmeldung zum D-STAR Netz**

Für die Benützung der D-STAR Repeater und Gateways ist eine einmalige Anmeldung (kostenlos) notwendig (wie bei Echolink). Anmeldungen können auf dieser Seite durchgeführt werden: [Taunus Relais GruppeLink](http://www.trg-radio.de/0217.shtml)

Eine Bestätigung gibt es nicht. Die Anmeldung wird händisch durchgeführt. Durchschnittlich dauert es 24 Stunden. Wenn man über ein Gateway (z.B.: "OE1XDS G") - nicht lokal - ein Gespräch führen kann ist man angemeldet.

Man ist auf dieser Seite: [D-STAR Users](http://www.dstarusers.org/lastheard.php) sichtbar, auch wenn noch keine internationale Anmeldung durchgeführt wurde.

# <span id="page-4-0"></span>**Einführung D-Star: Unterschied zwischen den Versionen**

[Versionsgeschichte interaktiv durchsuchen](https://wiki.oevsv.at) [VisuellWikitext](https://wiki.oevsv.at)

#### **[Version vom 27. Mai 2009, 16:50 Uhr](#page-10-0) [\(Qu](#page-10-0) [Version vom 1. Oktober 2009, 13:59 Uhr](#page-10-0) ([Quelltext anzeigen](#page-10-0))**

[Oe3msu](#page-7-0) ([Diskussion](https://wiki.oevsv.at/w/index.php?title=Benutzer_Diskussion:Oe3msu&action=view) | [Beiträge\)](https://wiki.oevsv.at/wiki/Spezial:Beitr%C3%A4ge/Oe3msu) [\(→Geräte\)](#page-5-0) [← Zum vorherigen Versionsunterschied](#page-10-0)

**[elltext anzeigen\)](#page-10-0)**

[OE1AOA](#page-4-0) ([Diskussion](https://wiki.oevsv.at/w/index.php?title=Benutzer_Diskussion:OE1AOA&action=view) | [Beiträge](https://wiki.oevsv.at/wiki/Spezial:Beitr%C3%A4ge/OE1AOA)) ([→Geräte](#page-5-0)) [Zum nächsten Versionsunterschied →](#page-10-0)

#### **Zeile 58: Zeile 58:**

ICOM IC-V82 (Monobänder 2Meter) <br />> | ICOM IC-V82 (Monobänder 2Meter) <br />  $ICOM$  IC-U82 (Monobänder 70cm)  $\langle$  br  $\rangle$   $\ge$   $\qquad$  ICOM IC-U82 (Monobänder 70cm)  $\langle$  br  $\rangle$ **−** ICOM **ID880** (neu, DV Mode bereits  $\frac{10000}{10000}$  (hea, by mode befere.) ICOM **ID-E880** (neu, DV Mode bereits eingebaut) < br  $/$ **−** ICOM **ID80** (neu, DV Mode bereits eingebaut) **+** ICOM **IC-E80D** (neu, DV Mode bereits eingebaut) Alle anderen Geräte brauchen eine entsprechende Erweiterung mit einer "digital" UNIT. Alle anderen Geräte brauchen eine entsprechende Erweiterung mit einer "digital" UNIT.

# Version vom 1. Oktober 2009, 13:59 Uhr

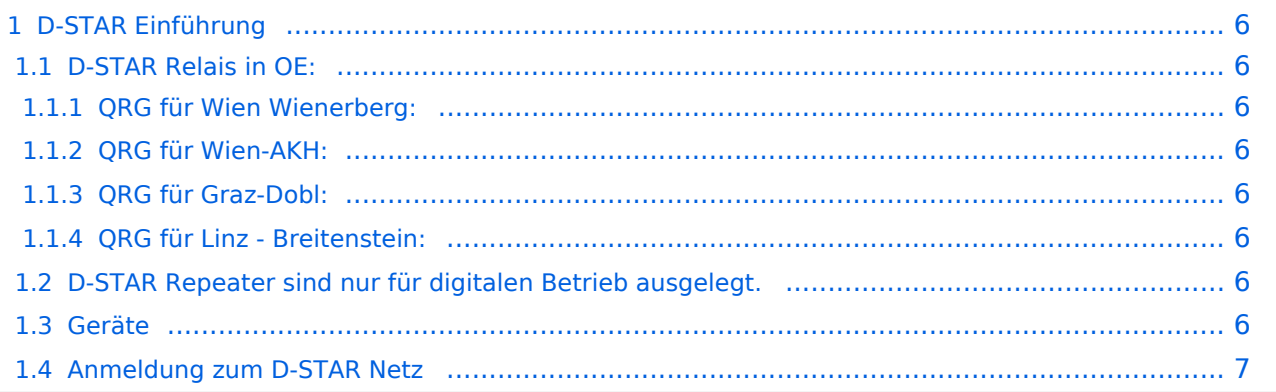

# <span id="page-5-1"></span>D-STAR Einführung

# <span id="page-5-2"></span>**D-STAR Relais in OE:**

## <span id="page-5-3"></span>QRG für Wien Wienerberg:

Repeater: OE1XCA C

Frequenz: 145.750 MHz - Shift -0.600 MHz

Standort: Wienerberg

## <span id="page-5-4"></span>QRG für Wien-AKH:

Repeater: OE1XDS B Frequenz: 438,525 MHz - Shift -7,600 MHz

Standort: AKH Wien 1090

## <span id="page-5-5"></span>QRG für Graz-Dobl:

Repeater: OE6XDE B(neues Rufzeichen) Frequenz: 438,900 MHZ - Shift - 7,600 MHz Standort: Sender DOBL

## <span id="page-5-6"></span>QRG für Linz - Breitenstein:

Repeater: OE5XOL B Frequenz: 438,525 - Shift - 7,600 MHz Standort: Breitenstein

# <span id="page-5-7"></span>**D-STAR Repeater sind nur für digitalen Betrieb ausgelegt.**

Analoge Signale werden nicht "repeatet", hingegen können manche analoge Repeater digitale Signale umsetzen, die Verbindung ins D-STAR Netz ist jedoch hier nicht möglich.

# <span id="page-5-0"></span>**Geräte**

Derzeit gibt es nur wenige Geräte , welche D-STAR fähig sind:

ICOM IC-2200H (2-Meter) (mobil und/oder fix) ICOM ID-1 (23cm, DV Mode bereits eingebaut) ICOM IC-V82 (Monobänder 2Meter) ICOM IC-U82 (Monobänder 70cm) ICOM ID-E880 (neu, DV Mode bereits eingebaut) ICOM IC-E80D (neu, DV Mode bereits eingebaut)

Alle anderen Geräte brauchen eine entsprechende Erweiterung mit einer "digital" UNIT.

Von den anderen Herstellern wird ev. für nächstes (2009) Jahr ein D-Star-taugliches Gerät in Aussicht gestellt.

# <span id="page-6-0"></span>**Anmeldung zum D-STAR Netz**

Für die Benützung der D-STAR Repeater und Gateways ist eine einmalige Anmeldung (kostenlos) notwendig (wie bei Echolink). Anmeldungen können auf dieser Seite durchgeführt werden: [Taunus Relais GruppeLink](http://www.trg-radio.de/0217.shtml)

Eine Bestätigung gibt es nicht. Die Anmeldung wird händisch durchgeführt. Durchschnittlich dauert es 24 Stunden. Wenn man über ein Gateway (z.B.: "OE1XDS G") - nicht lokal - ein Gespräch führen kann ist man angemeldet.

Man ist auf dieser Seite: [D-STAR Users](http://www.dstarusers.org/lastheard.php) sichtbar, auch wenn noch keine internationale Anmeldung durchgeführt wurde.

# <span id="page-7-0"></span>**Einführung D-Star: Unterschied zwischen den Versionen**

[Versionsgeschichte interaktiv durchsuchen](https://wiki.oevsv.at) [VisuellWikitext](https://wiki.oevsv.at)

#### **[Version vom 27. Mai 2009, 16:50 Uhr](#page-10-0) [\(Qu](#page-10-0) [Version vom 1. Oktober 2009, 13:59 Uhr](#page-10-0) ([Quelltext anzeigen](#page-10-0))**

[Oe3msu](#page-7-0) ([Diskussion](https://wiki.oevsv.at/w/index.php?title=Benutzer_Diskussion:Oe3msu&action=view) | [Beiträge\)](https://wiki.oevsv.at/wiki/Spezial:Beitr%C3%A4ge/Oe3msu) [\(→Geräte\)](#page-8-0) [← Zum vorherigen Versionsunterschied](#page-10-0)

**[elltext anzeigen\)](#page-10-0)**

[OE1AOA](#page-4-0) ([Diskussion](https://wiki.oevsv.at/w/index.php?title=Benutzer_Diskussion:OE1AOA&action=view) | [Beiträge](https://wiki.oevsv.at/wiki/Spezial:Beitr%C3%A4ge/OE1AOA)) ([→Geräte](#page-8-0)) [Zum nächsten Versionsunterschied →](#page-10-0)

#### **Zeile 58: Zeile 58:**

ICOM IC-V82 (Monobänder 2Meter) <br />> | ICOM IC-V82 (Monobänder 2Meter) <br />  $ICOM$  IC-U82 (Monobänder 70cm)  $\langle$  br  $\rangle$   $\ge$   $\qquad$  ICOM IC-U82 (Monobänder 70cm)  $\langle$  br  $\rangle$ **−** ICOM **ID880** (neu, DV Mode bereits  $\frac{10000}{10000}$  (hea, by mode befere.) ICOM **ID-E880** (neu, DV Mode bereits eingebaut) < br  $/$ **−** ICOM **ID80** (neu, DV Mode bereits eingebaut) **+** ICOM **IC-E80D** (neu, DV Mode bereits eingebaut) Alle anderen Geräte brauchen eine entsprechende Erweiterung mit einer "digital" UNIT. Alle anderen Geräte brauchen eine entsprechende Erweiterung mit einer "digital" UNIT.

# Version vom 1. Oktober 2009, 13:59 Uhr

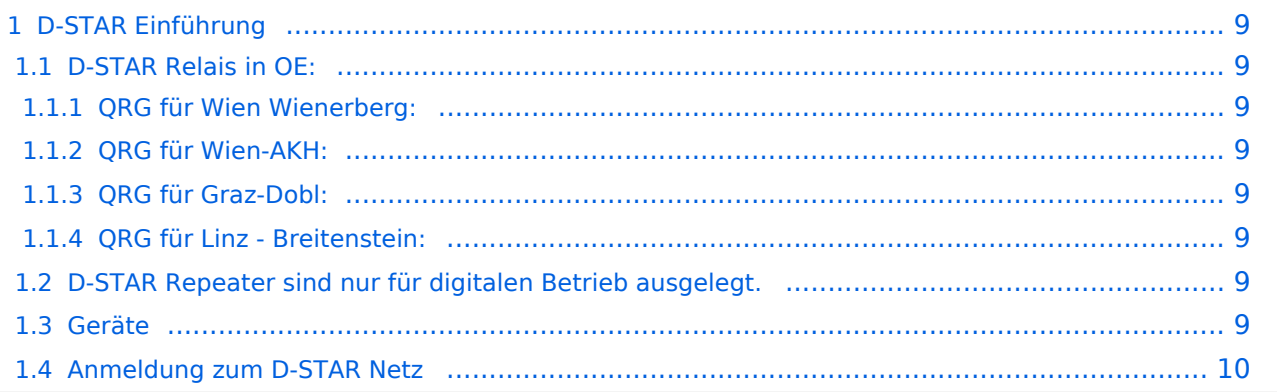

# <span id="page-8-1"></span>D-STAR Einführung

# <span id="page-8-2"></span>**D-STAR Relais in OE:**

## <span id="page-8-3"></span>QRG für Wien Wienerberg:

Repeater: OE1XCA C

Frequenz: 145.750 MHz - Shift -0.600 MHz

Standort: Wienerberg

## <span id="page-8-4"></span>QRG für Wien-AKH:

Repeater: OE1XDS B Frequenz: 438,525 MHz - Shift -7,600 MHz

Standort: AKH Wien 1090

## <span id="page-8-5"></span>QRG für Graz-Dobl:

Repeater: OE6XDE B(neues Rufzeichen) Frequenz: 438,900 MHZ - Shift - 7,600 MHz Standort: Sender DOBL

## <span id="page-8-6"></span>QRG für Linz - Breitenstein:

Repeater: OE5XOL B Frequenz: 438,525 - Shift - 7,600 MHz Standort: Breitenstein

# <span id="page-8-7"></span>**D-STAR Repeater sind nur für digitalen Betrieb ausgelegt.**

Analoge Signale werden nicht "repeatet", hingegen können manche analoge Repeater digitale Signale umsetzen, die Verbindung ins D-STAR Netz ist jedoch hier nicht möglich.

# <span id="page-8-0"></span>**Geräte**

Derzeit gibt es nur wenige Geräte , welche D-STAR fähig sind:

ICOM IC-2200H (2-Meter) (mobil und/oder fix) ICOM ID-1 (23cm, DV Mode bereits eingebaut) ICOM IC-V82 (Monobänder 2Meter) ICOM IC-U82 (Monobänder 70cm) ICOM ID-E880 (neu, DV Mode bereits eingebaut) ICOM IC-E80D (neu, DV Mode bereits eingebaut)

Alle anderen Geräte brauchen eine entsprechende Erweiterung mit einer "digital" UNIT.

Von den anderen Herstellern wird ev. für nächstes (2009) Jahr ein D-Star-taugliches Gerät in Aussicht gestellt.

# <span id="page-9-0"></span>**Anmeldung zum D-STAR Netz**

Für die Benützung der D-STAR Repeater und Gateways ist eine einmalige Anmeldung (kostenlos) notwendig (wie bei Echolink). Anmeldungen können auf dieser Seite durchgeführt werden: [Taunus Relais GruppeLink](http://www.trg-radio.de/0217.shtml)

Eine Bestätigung gibt es nicht. Die Anmeldung wird händisch durchgeführt. Durchschnittlich dauert es 24 Stunden. Wenn man über ein Gateway (z.B.: "OE1XDS G") - nicht lokal - ein Gespräch führen kann ist man angemeldet.

Man ist auf dieser Seite: [D-STAR Users](http://www.dstarusers.org/lastheard.php) sichtbar, auch wenn noch keine internationale Anmeldung durchgeführt wurde.

# <span id="page-10-0"></span>**Einführung D-Star: Unterschied zwischen den Versionen**

[Versionsgeschichte interaktiv durchsuchen](https://wiki.oevsv.at) [VisuellWikitext](https://wiki.oevsv.at)

#### **[Version vom 27. Mai 2009, 16:50 Uhr](#page-10-0) [\(Qu](#page-10-0) [Version vom 1. Oktober 2009, 13:59 Uhr](#page-10-0) ([Quelltext anzeigen](#page-10-0))**

[Oe3msu](#page-7-0) ([Diskussion](https://wiki.oevsv.at/w/index.php?title=Benutzer_Diskussion:Oe3msu&action=view) | [Beiträge\)](https://wiki.oevsv.at/wiki/Spezial:Beitr%C3%A4ge/Oe3msu) [\(→Geräte\)](#page-11-0) [← Zum vorherigen Versionsunterschied](#page-10-0)

**[elltext anzeigen\)](#page-10-0)**

[OE1AOA](#page-4-0) ([Diskussion](https://wiki.oevsv.at/w/index.php?title=Benutzer_Diskussion:OE1AOA&action=view) | [Beiträge](https://wiki.oevsv.at/wiki/Spezial:Beitr%C3%A4ge/OE1AOA)) ([→Geräte](#page-11-0)) [Zum nächsten Versionsunterschied →](#page-10-0)

#### **Zeile 58: Zeile 58:**

ICOM IC-V82 (Monobänder 2Meter) <br />> | ICOM IC-V82 (Monobänder 2Meter) <br />  $ICOM$  IC-U82 (Monobänder 70cm)  $\langle$  br  $\rangle$   $\ge$   $\qquad$  ICOM IC-U82 (Monobänder 70cm)  $\langle$  br  $\rangle$ **−** ICOM **ID880** (neu, DV Mode bereits  $\frac{10000}{10000}$  (hea, by mode befere.) ICOM **ID-E880** (neu, DV Mode bereits eingebaut) < br  $/$ **−** ICOM **ID80** (neu, DV Mode bereits eingebaut) **+** ICOM **IC-E80D** (neu, DV Mode bereits eingebaut) Alle anderen Geräte brauchen eine entsprechende Erweiterung mit einer "digital" UNIT. Alle anderen Geräte brauchen eine entsprechende Erweiterung mit einer "digital" UNIT.

# Version vom 1. Oktober 2009, 13:59 Uhr

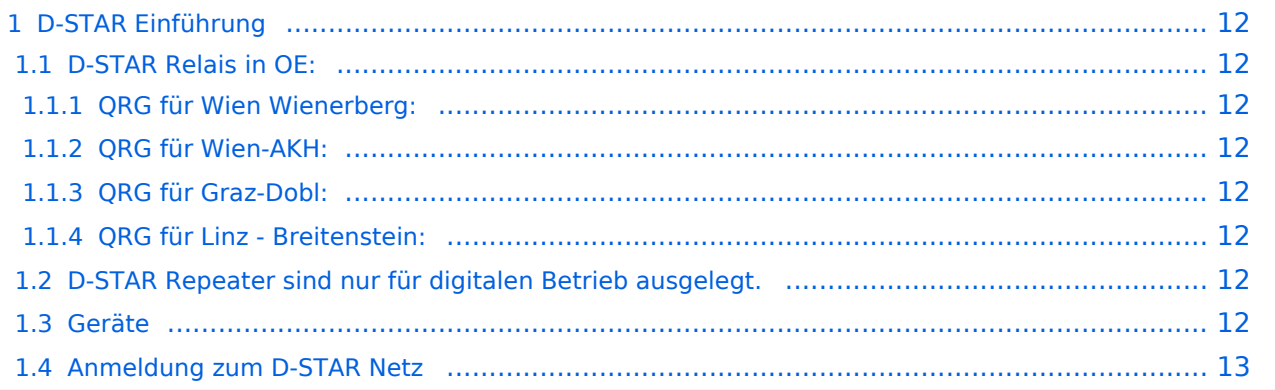

# <span id="page-11-1"></span>D-STAR Einführung

# <span id="page-11-2"></span>**D-STAR Relais in OE:**

## <span id="page-11-3"></span>QRG für Wien Wienerberg:

Repeater: OE1XCA C

Frequenz: 145.750 MHz - Shift -0.600 MHz

Standort: Wienerberg

## <span id="page-11-4"></span>QRG für Wien-AKH:

Repeater: OE1XDS B Frequenz: 438,525 MHz - Shift -7,600 MHz

Standort: AKH Wien 1090

## <span id="page-11-5"></span>QRG für Graz-Dobl:

Repeater: OE6XDE B(neues Rufzeichen) Frequenz: 438,900 MHZ - Shift - 7,600 MHz Standort: Sender DOBL

## <span id="page-11-6"></span>QRG für Linz - Breitenstein:

Repeater: OE5XOL B Frequenz: 438,525 - Shift - 7,600 MHz Standort: Breitenstein

# <span id="page-11-7"></span>**D-STAR Repeater sind nur für digitalen Betrieb ausgelegt.**

Analoge Signale werden nicht "repeatet", hingegen können manche analoge Repeater digitale Signale umsetzen, die Verbindung ins D-STAR Netz ist jedoch hier nicht möglich.

# <span id="page-11-0"></span>**Geräte**

Derzeit gibt es nur wenige Geräte , welche D-STAR fähig sind:

ICOM IC-2200H (2-Meter) (mobil und/oder fix) ICOM ID-1 (23cm, DV Mode bereits eingebaut) ICOM IC-V82 (Monobänder 2Meter) ICOM IC-U82 (Monobänder 70cm) ICOM ID-E880 (neu, DV Mode bereits eingebaut) ICOM IC-E80D (neu, DV Mode bereits eingebaut)

Alle anderen Geräte brauchen eine entsprechende Erweiterung mit einer "digital" UNIT.

Von den anderen Herstellern wird ev. für nächstes (2009) Jahr ein D-Star-taugliches Gerät in Aussicht gestellt.

# <span id="page-12-0"></span>**Anmeldung zum D-STAR Netz**

Für die Benützung der D-STAR Repeater und Gateways ist eine einmalige Anmeldung (kostenlos) notwendig (wie bei Echolink). Anmeldungen können auf dieser Seite durchgeführt werden: [Taunus Relais GruppeLink](http://www.trg-radio.de/0217.shtml)

Eine Bestätigung gibt es nicht. Die Anmeldung wird händisch durchgeführt. Durchschnittlich dauert es 24 Stunden. Wenn man über ein Gateway (z.B.: "OE1XDS G") - nicht lokal - ein Gespräch führen kann ist man angemeldet.

Man ist auf dieser Seite: [D-STAR Users](http://www.dstarusers.org/lastheard.php) sichtbar, auch wenn noch keine internationale Anmeldung durchgeführt wurde.